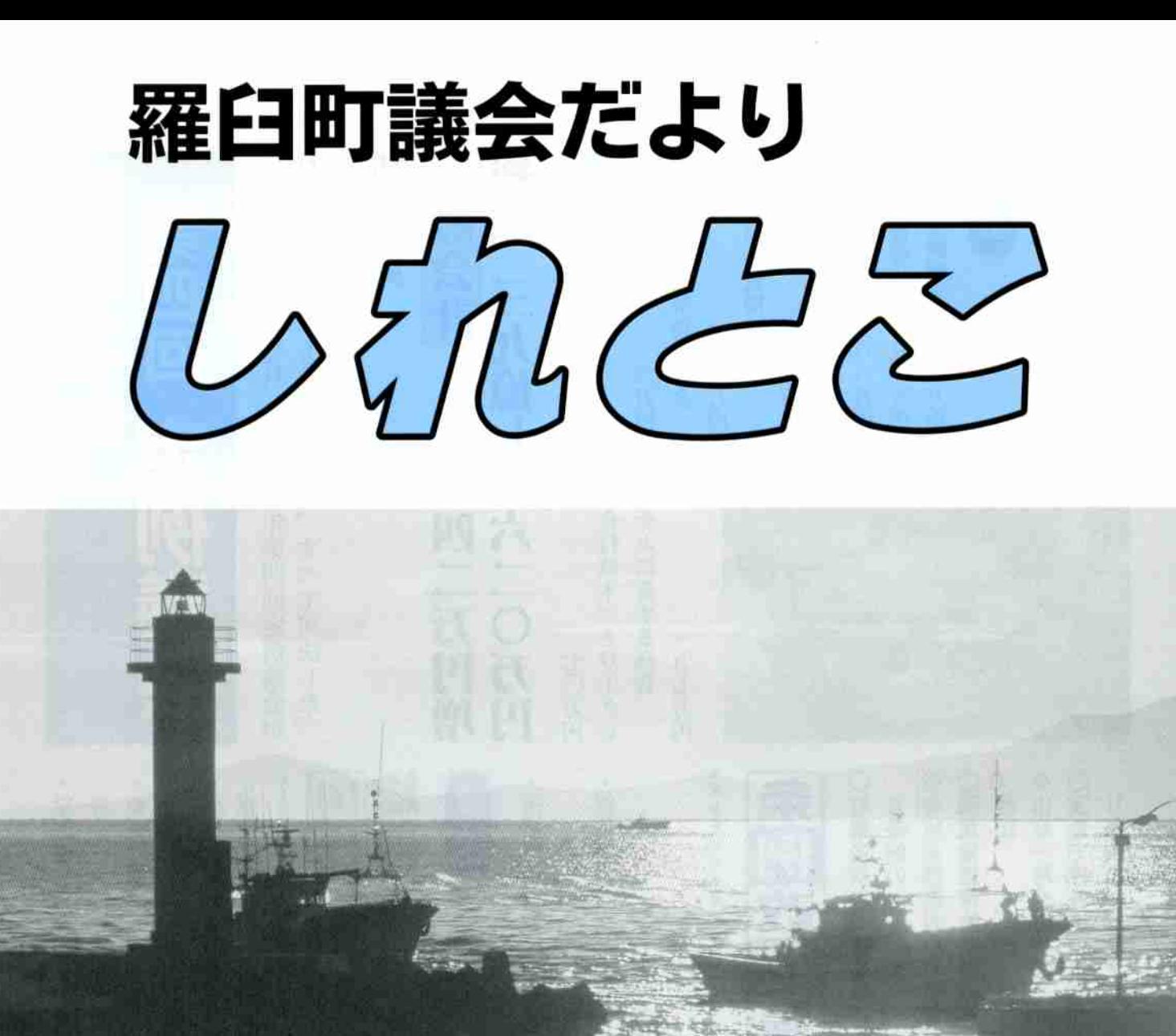

出船入船・刺し網漁船とウニ舟 (知円別港)

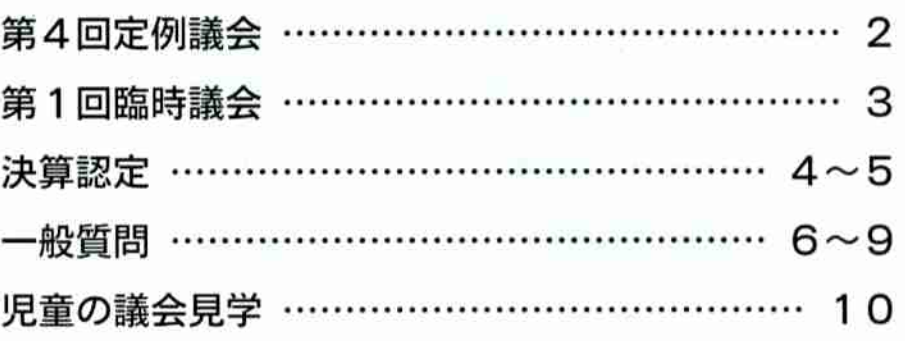

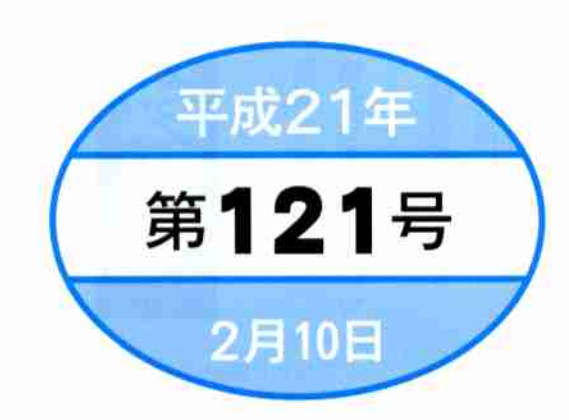

定例議会

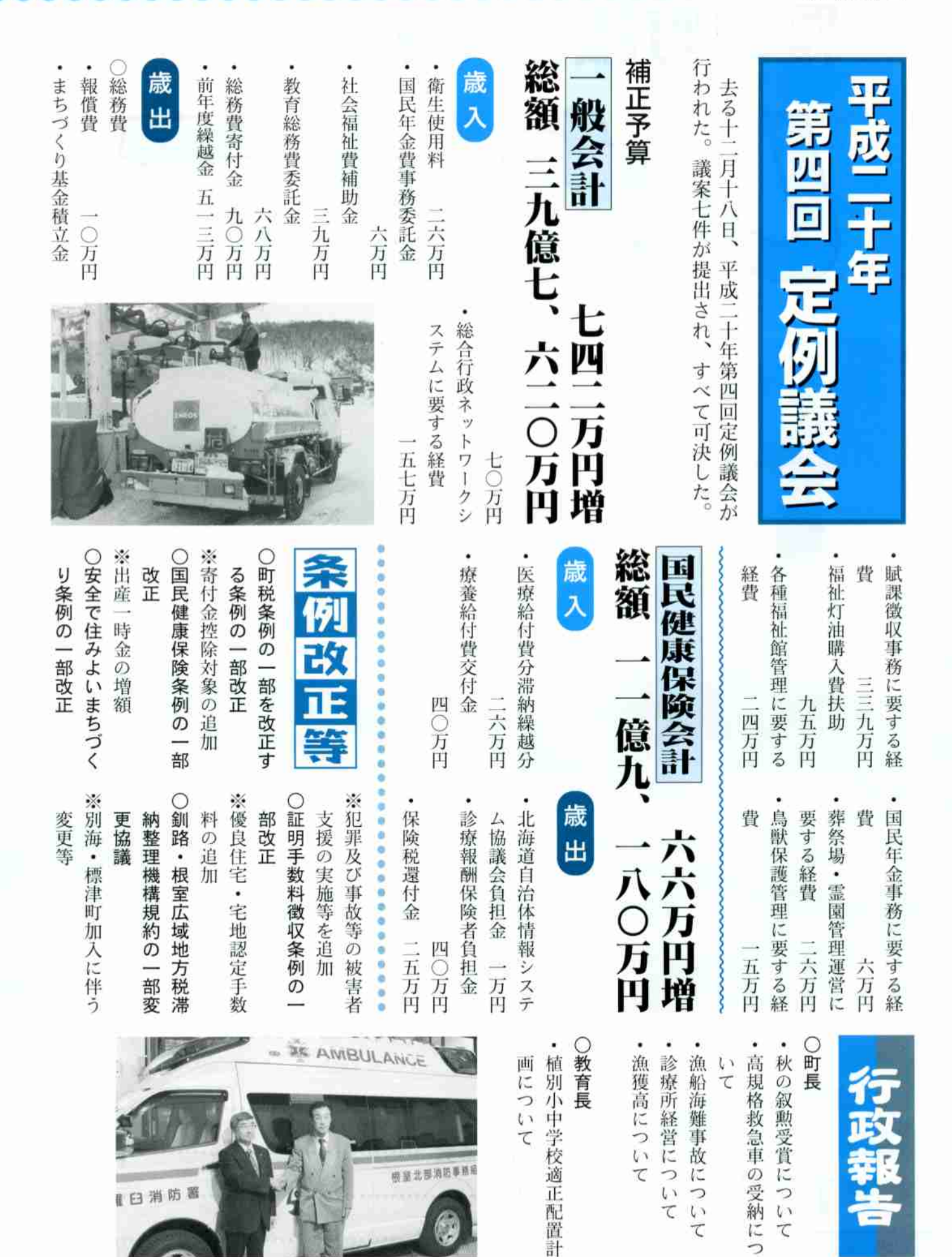

定例議会

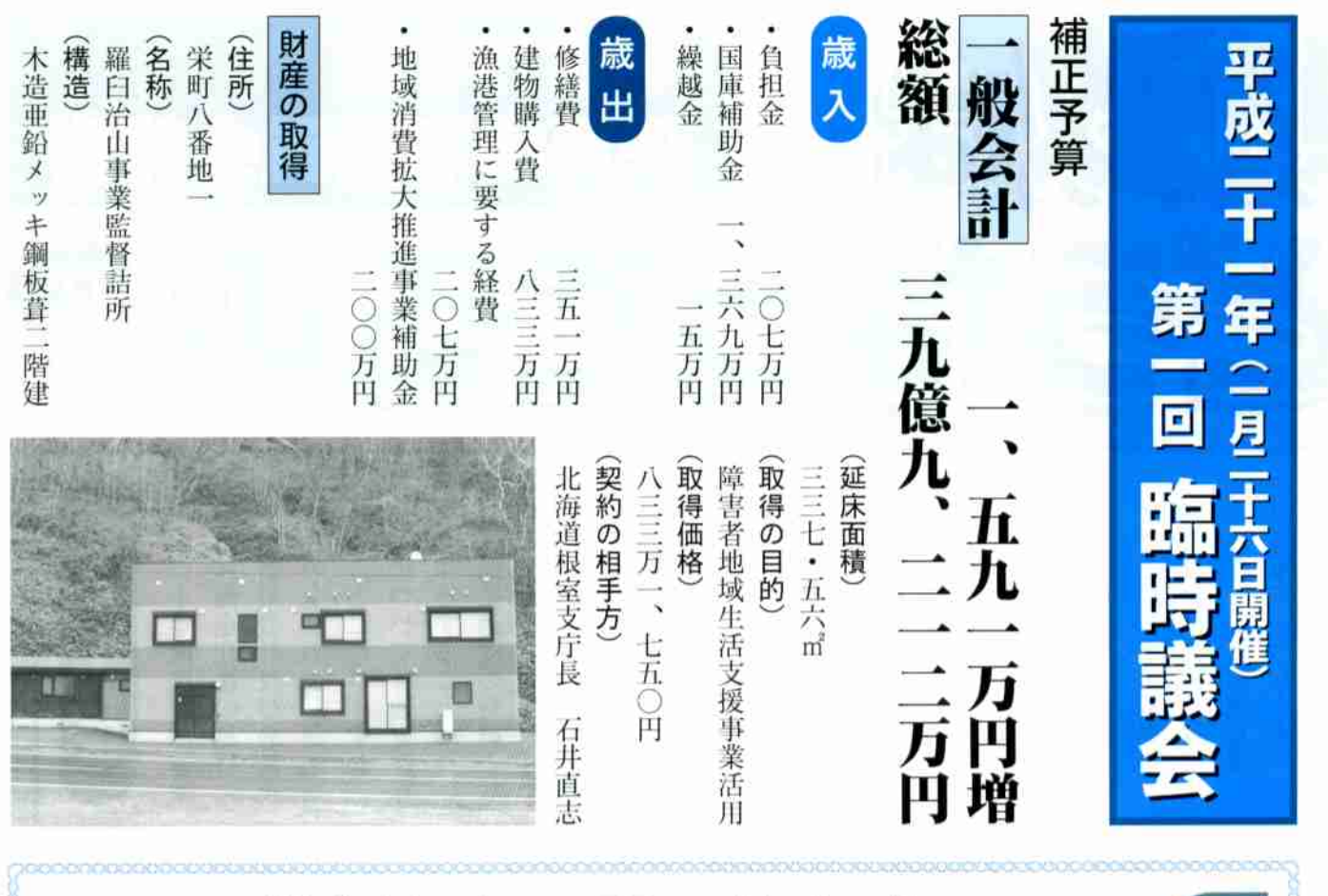

数制から一問・ 答方式へ 回

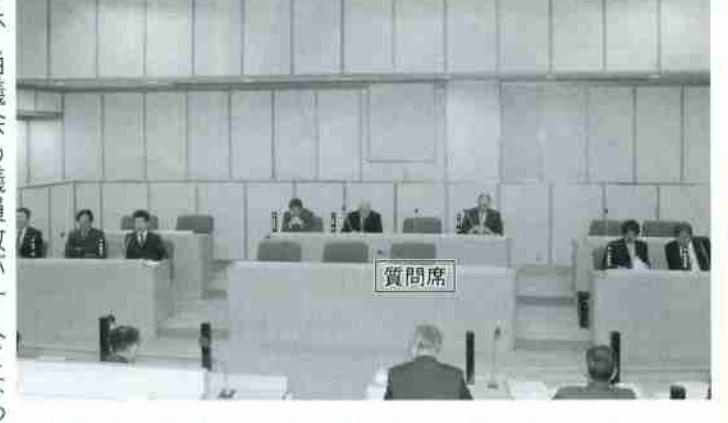

りました。 四月から議会改革に取り組み、 答制に移行している状況を考 全国的にも回数制から一問 聴者の方にもわかりづらく、 答弁漏れなどがあったりと傍 問趣旨が伝わらなかったり、 は質問件数が多い場合には質 していましたが、この方法で ずに三回までの回数制で実施 従来の一般質問は時間を決め を目指し協議をしてきました。 住民に分かりやすい議会運営 議会運営委員会では、 昨 年

 $\tilde{\lambda}$ わるものと考えています。 内でまとめて質問していたものをひとつひとつ質問をしていく は一問一答方式が望ましいと考え、当面の間、 ことで、質問内容が理事者はもちろん、住民のみなさんにも伝 実施することにしました。時間を四十五分間と定め、その時間 当議会も議員数が十人となった現在、 十分な議論をするに 試行という形で

を設けました。 また今までは自席から質問をしていましたが、議場に質問席

よう、できるところから改革を進めていきたいと考えています。 今後も住民に分かりやすく、 またスムーズに運営が図られる

会から一般質問の方法が変わ

十二月開催の第四回定例議

殷賓問が変わりました

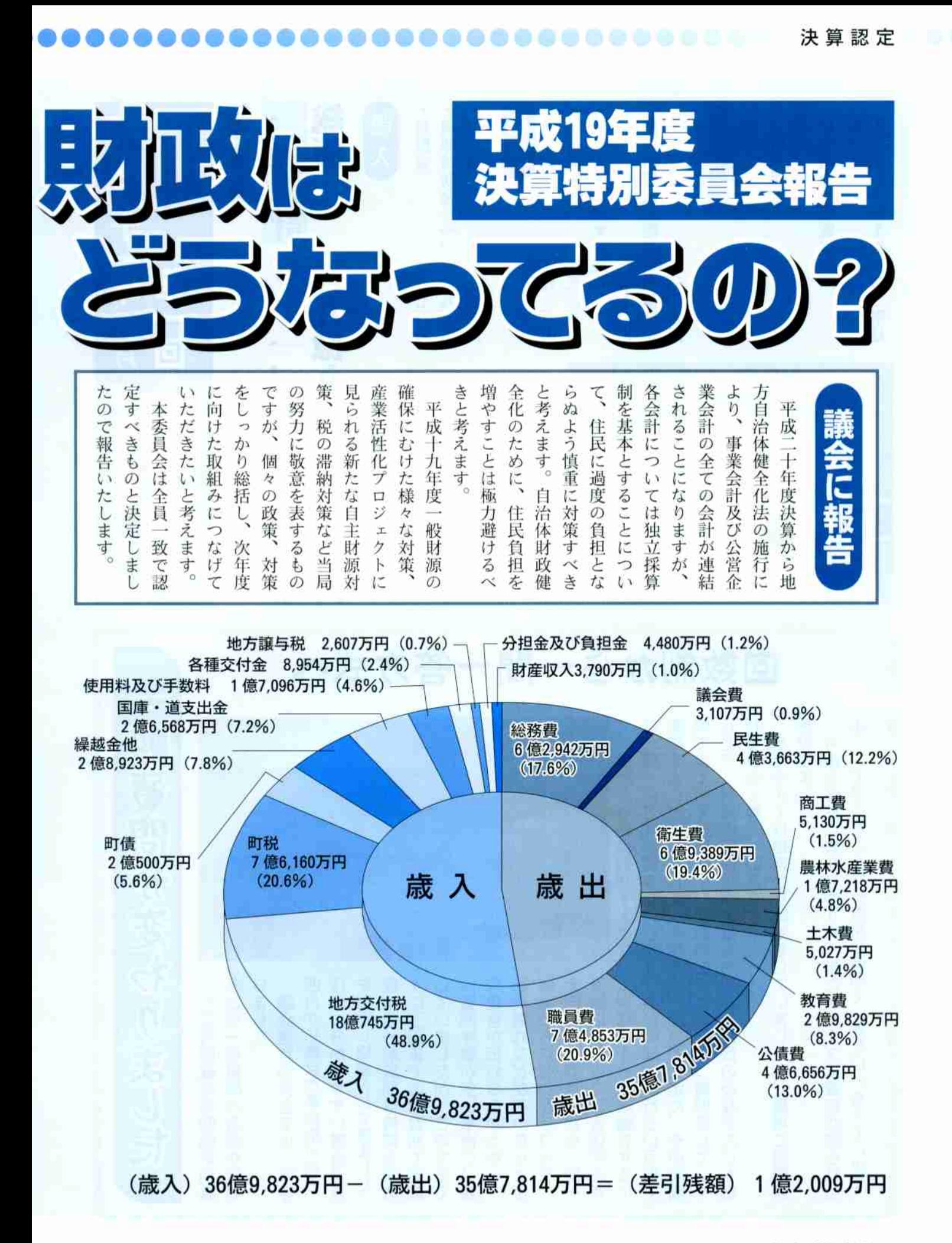

 $\frac{1}{4}$ 

決算認定 一个小小小小小小小小小

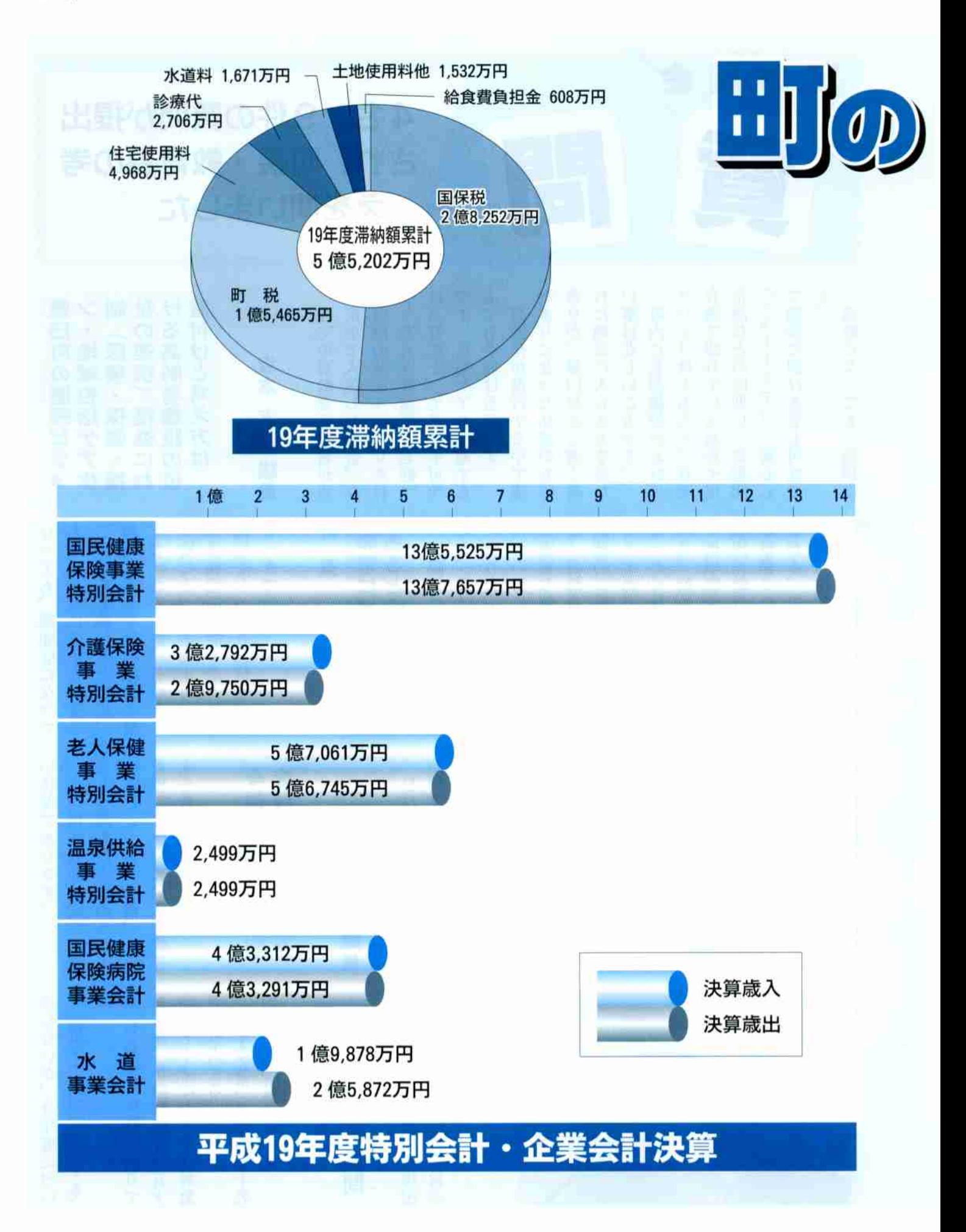

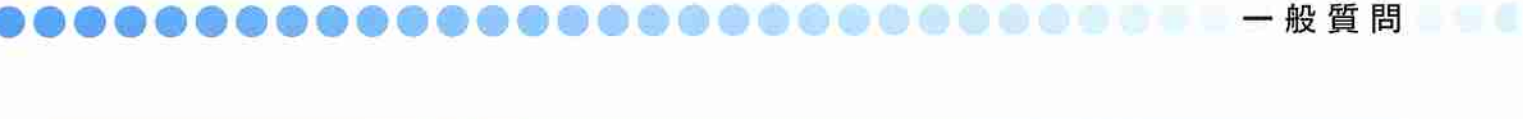

定例議会 4名、9件の質問が提出 され、町長・教育長の考 えを問いました 

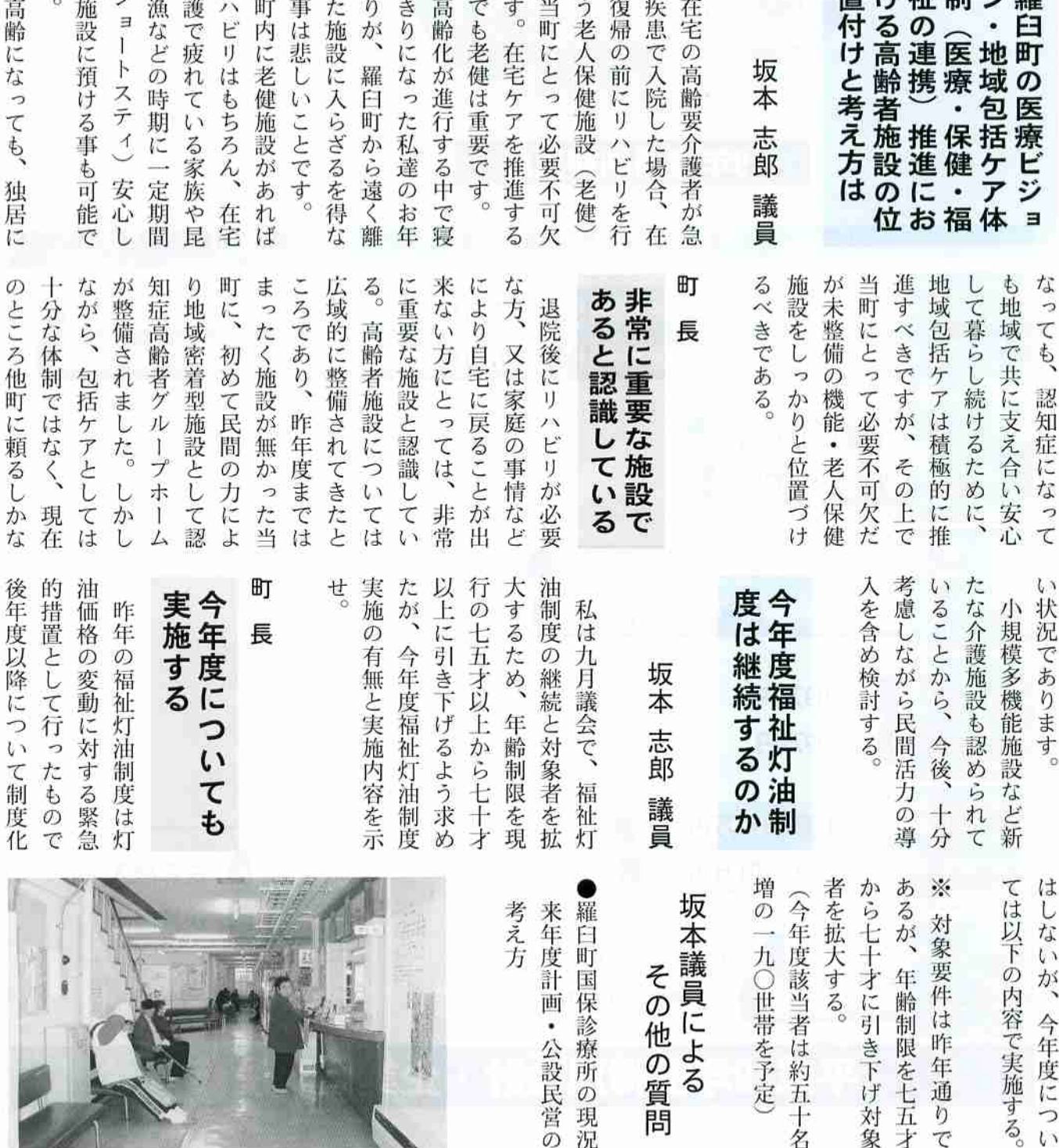

 $-6$ 

No.121 2009.2.10-

一般質問

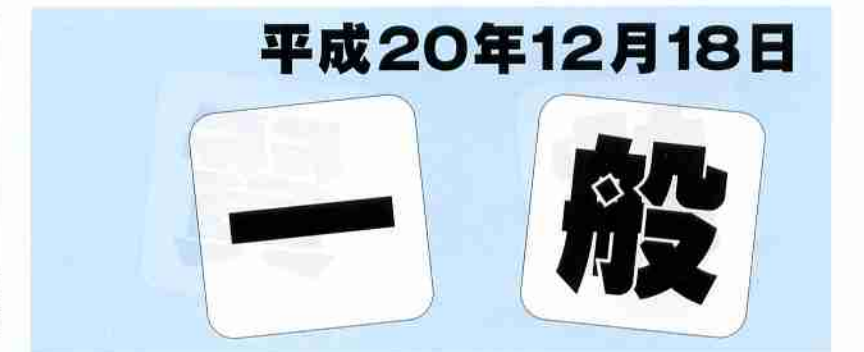

用遊<br>に休

 $7.$ 

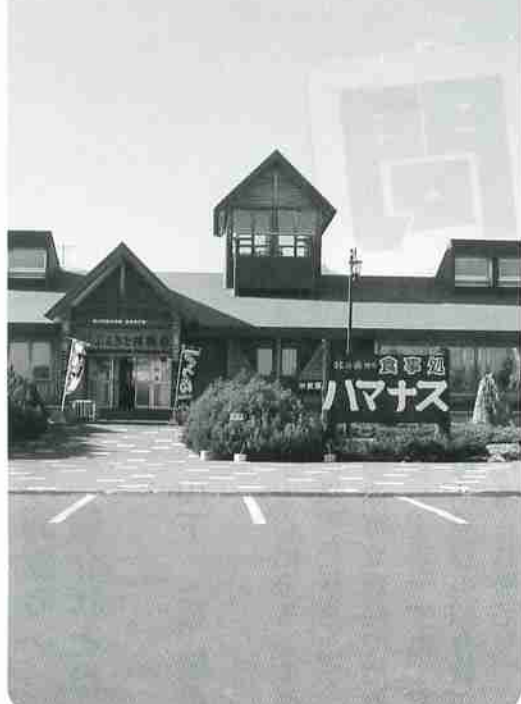

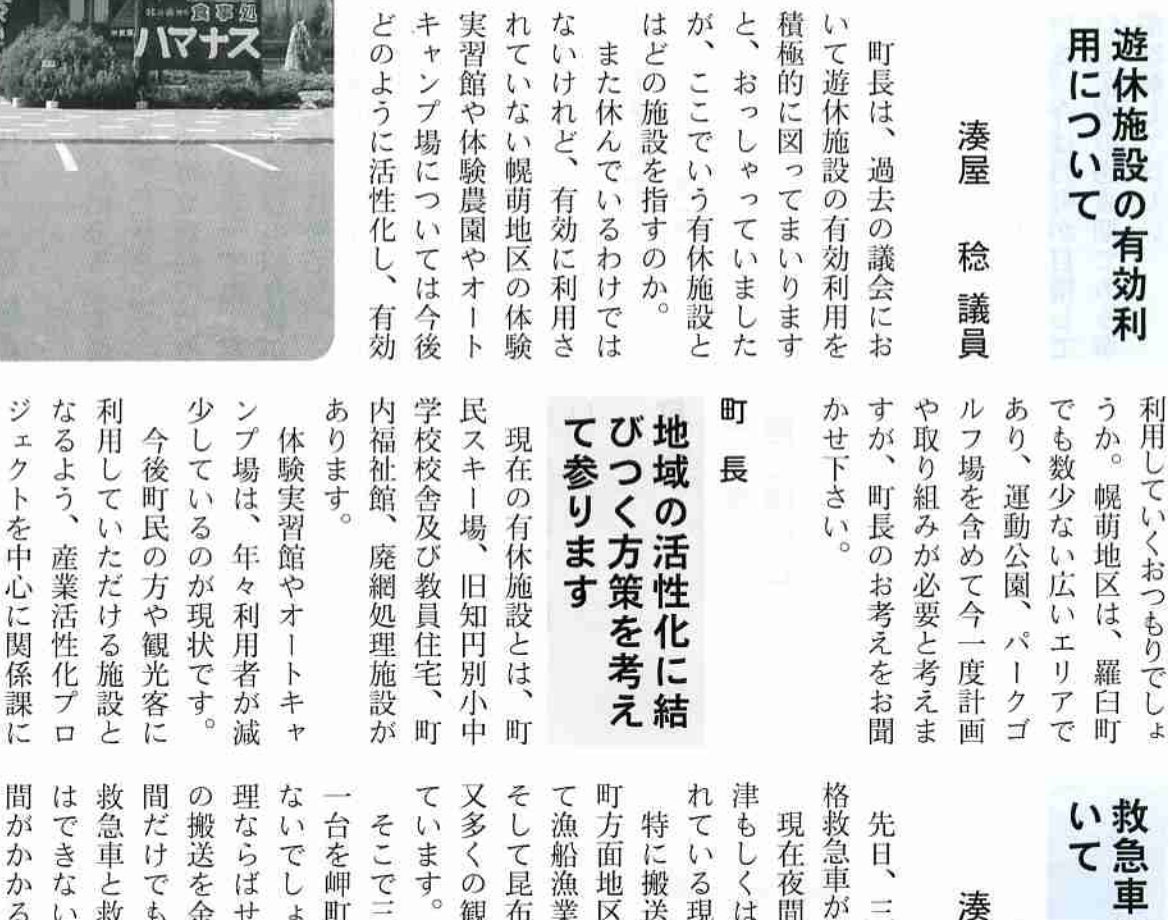

どのよう

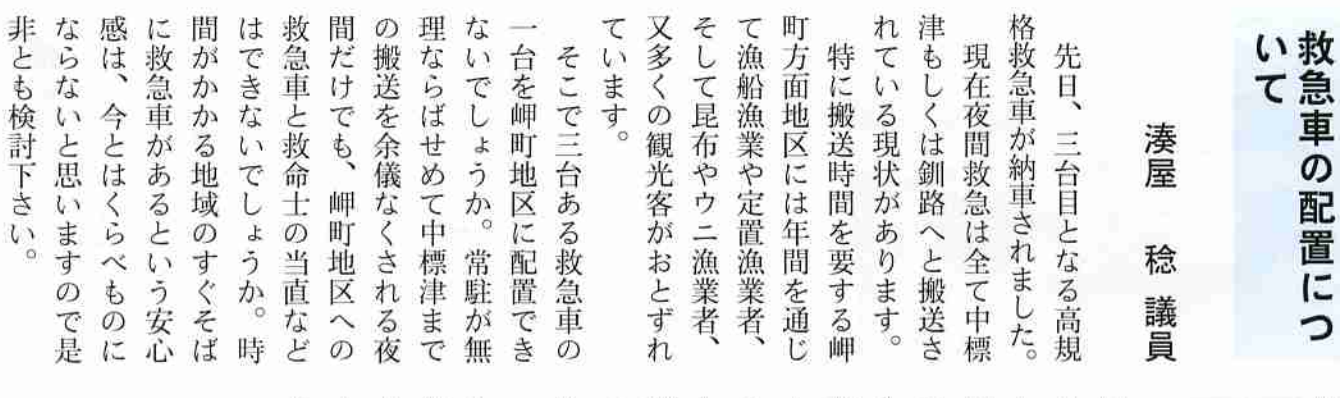

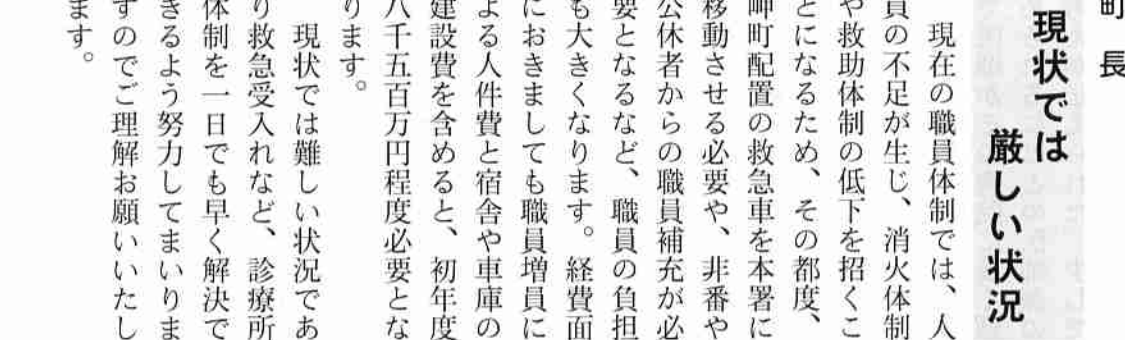

らに様々な団体からもご意 見ご提言をいただきながら 方策を模索してまいります。

よる検討を始めており、さ

●●●●●●●●●■---般質問点●●

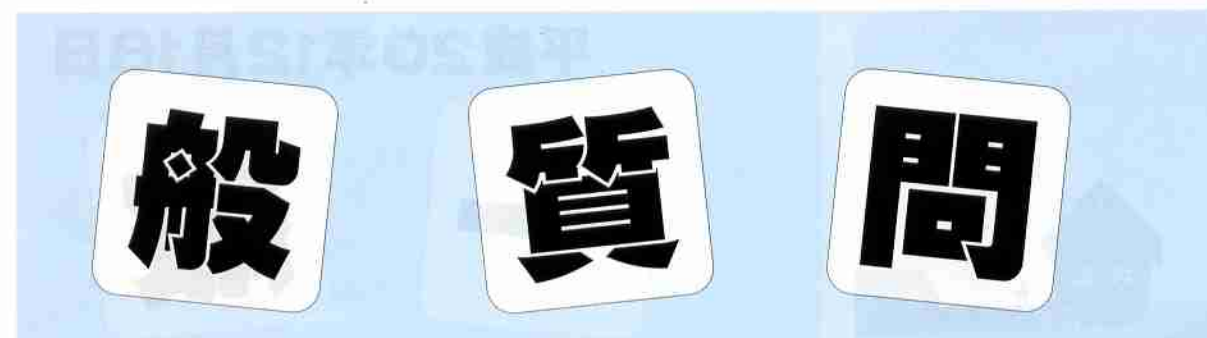

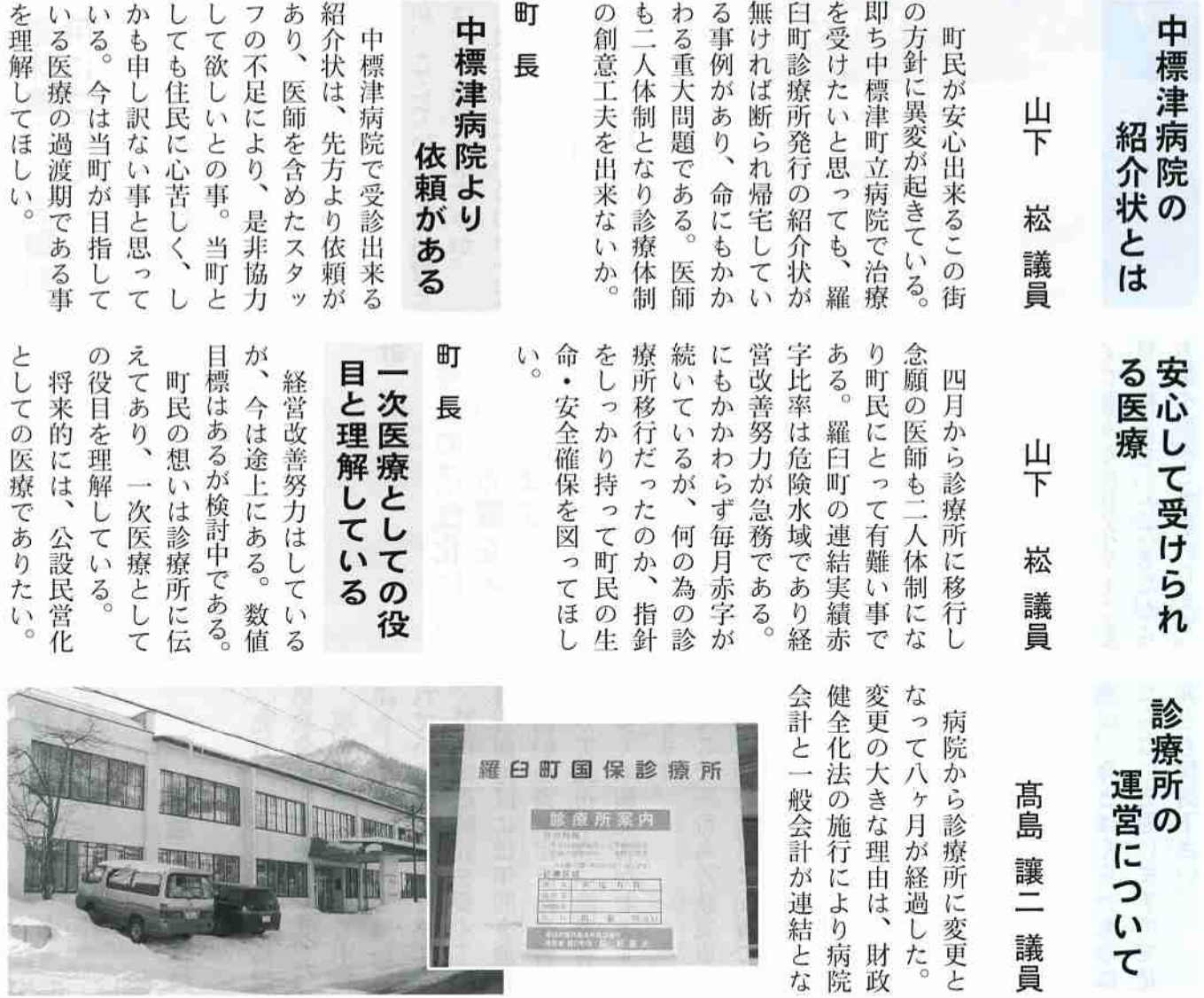

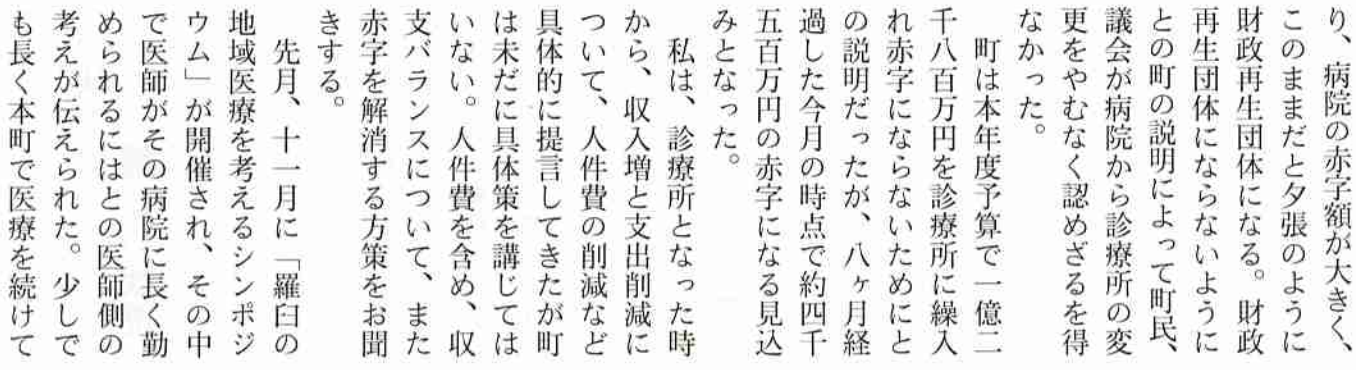

 $-8$ 

-- 般質問 --------------------------------

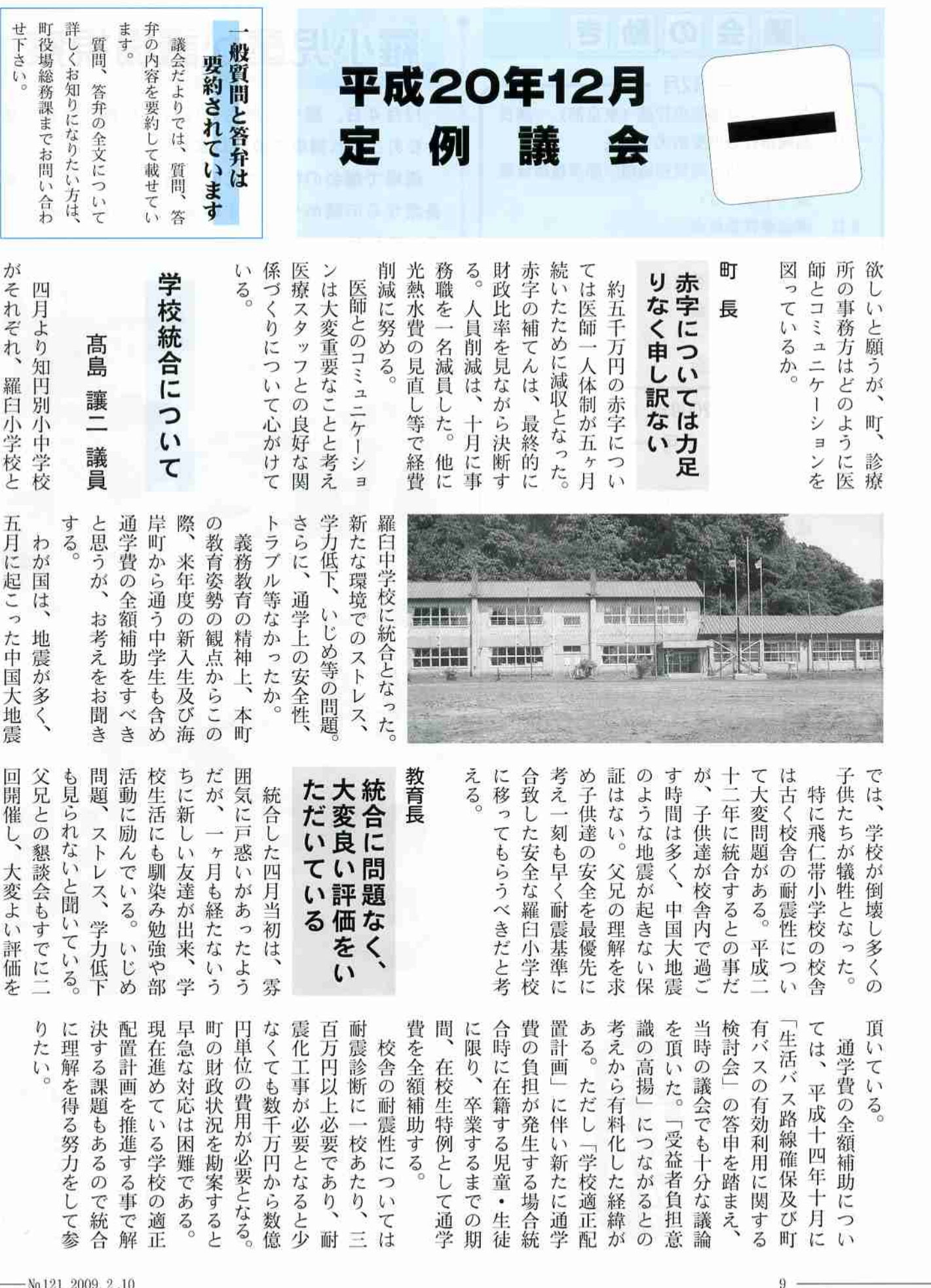

000

mn

 $\bigcap$  $\bigcap$ 

議会の動き  $12$ 月· 議長 1日 北方領土返還要求行進 (東京都) 4日 高規格救急車受納式 議長 5日 衛生·消防·廃棄物処理一部事務組合議 会(中標津町) 8日 議会運営委員会 10日 経済文教常任委員会 11日 総務民生常任委員会 15日 議会運営委員会 産業活性化プロジェクト中間報告 18日 第4回定例議会  $-2009$ 年 - 1月 -消防出初式 4日 7日 議会だより編集委員会 九人如 羅臼救難所出初式·総会 議長 16日 議会だより編集委員会 22日 議会運営委員会 経済文教常任委員会 総務民生常任委員会 23日 中司道議新年交礼会 (中標津町) 議長 26日 第1回臨時議会 議会だより編集委員会 町長·議会議長と商工会正副会長が新年 を迎え語り合う会(中標津町) 議長 29日 行政懇談会 正·副議長 30日 議会だより編集委員会 建設業協会新年交礼会 議長

- 2月 -7日 北方領土の日根室管内住民大会 (根室市) 羅小児童が議場視察

12月4日、羅小5年生 (12名) が野外授業で議 会をおとずれ議場を視察しました。

議場で議会の役割などの説明を受けたあと、議 長席からの眺めや、いすの座り心地などを確かめ ていました。

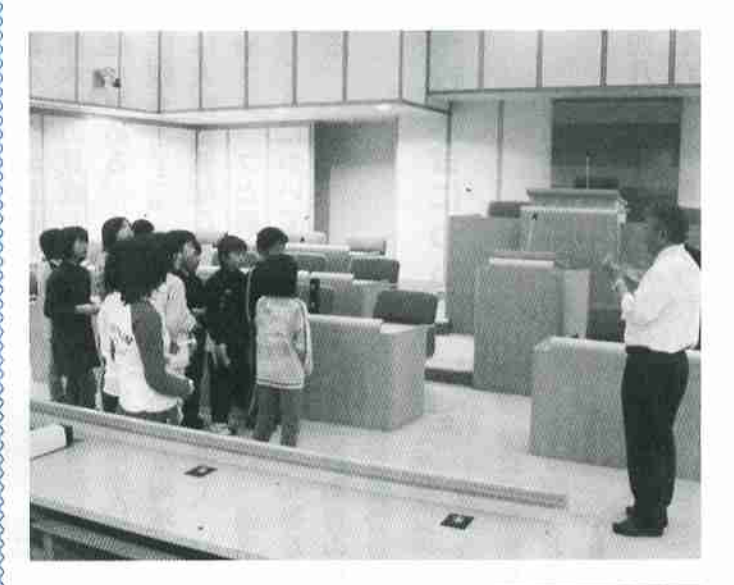

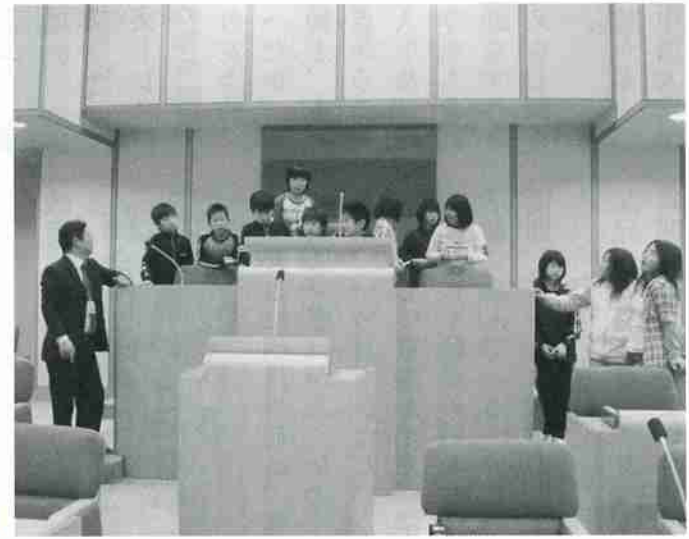

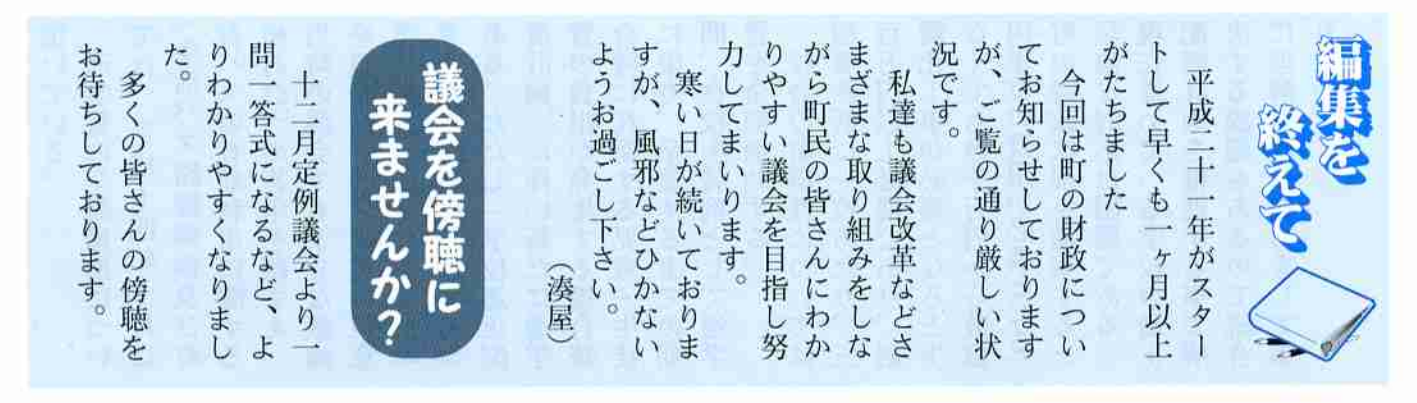

 $-10$ 

□発行/羅臼町議会 □編集/羅臼町議会だより編集特別委員会 TEL 0153(87)2180 http://www.rausu-town.jp/